Conditionals: the first example Formatting a program

# **Programming for Business Computing Computers and Conditionals**

Ling-Chieh Kung

Department of Information Management National Taiwan University

# **Using Notepad++ to run Python directly**

- We may use Notepad++ (or many other editor) to run Python directly.
- To do so:
	- $-$  Select "Run"  $\rightarrow$  "Run..."
	- Enter "cmd /k python "\$(FULL\_CURRENT\_PATH)" & PAUSE & EXIT"
	- Select "Save…" and choose a hotkey combination you like.

## **Outline**

- **Basics of computers**
- Casting, **raw\_input**, **print**, and division
- Conditionals: the first example
- Formatting a program

# **Computers**

- In a modern computer:
- "**Input**" includes keyboards, mice, touch screens, microphones, etc.
- "**Output**" include screens, speakers, printers, etc.
- "**Storage**" means non-volatile storage, such as hard discs, CDs, DVDs, flash drives, etc.
- "**CPU & Memory**":
	- "CPU" (central processing unit) is where arithmetic operations are done.
	- "Memory" is a volatile storage space.

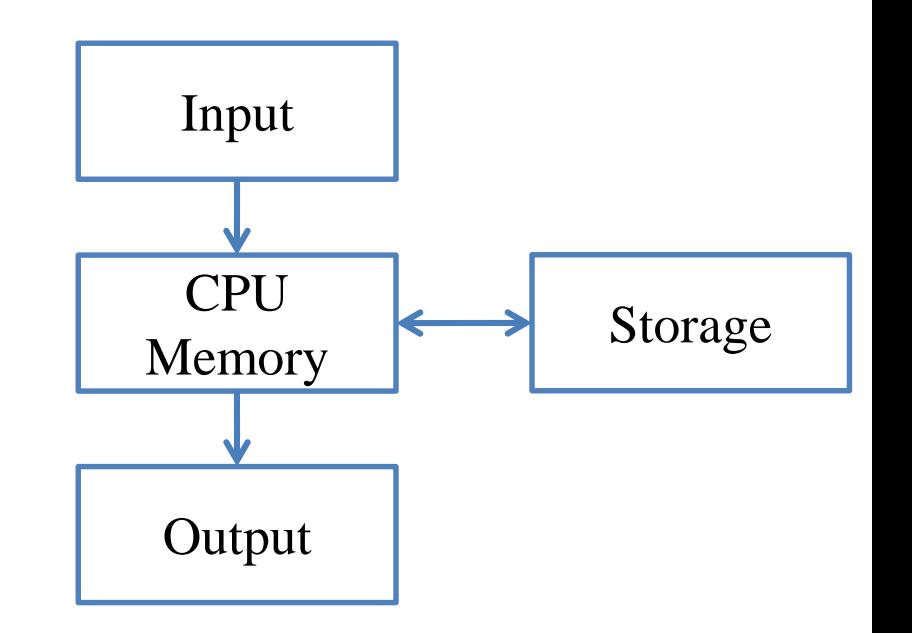

# **Programs**

- A **program** is a file containing source codes.
	- It is stored in "storage".
- When we execute/run a program:
	- We create **variables** in "memory" to store **values**.
	- We move values into "CPU" for **arithmetic operations**, and then move the results back to "memory".
- We may do more:
	- We (probably) **read** from "input" and **write** to "output".
	- We (probably) **read** from "storage" and **write** to "storage".

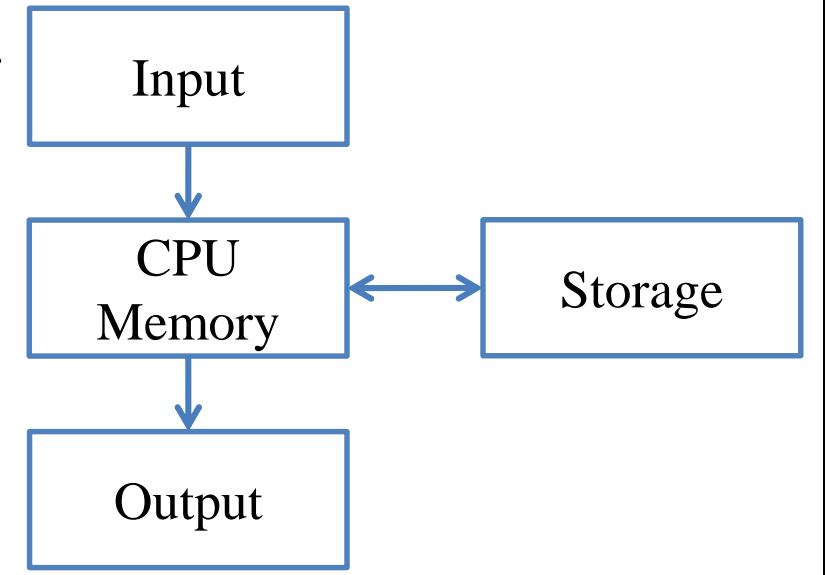

### **Variables and values**

- When we declare a **variable**, the operating system (OS) allocates a space in memory for that variable.
	- Later **values** can be stored there.
	- That value can be read, written, and overwritten.
- The OS records four things for each variable:
	- Address.
	- Name (also called "identifier").
	- Value.
	- Type.

### **When we execute this program**

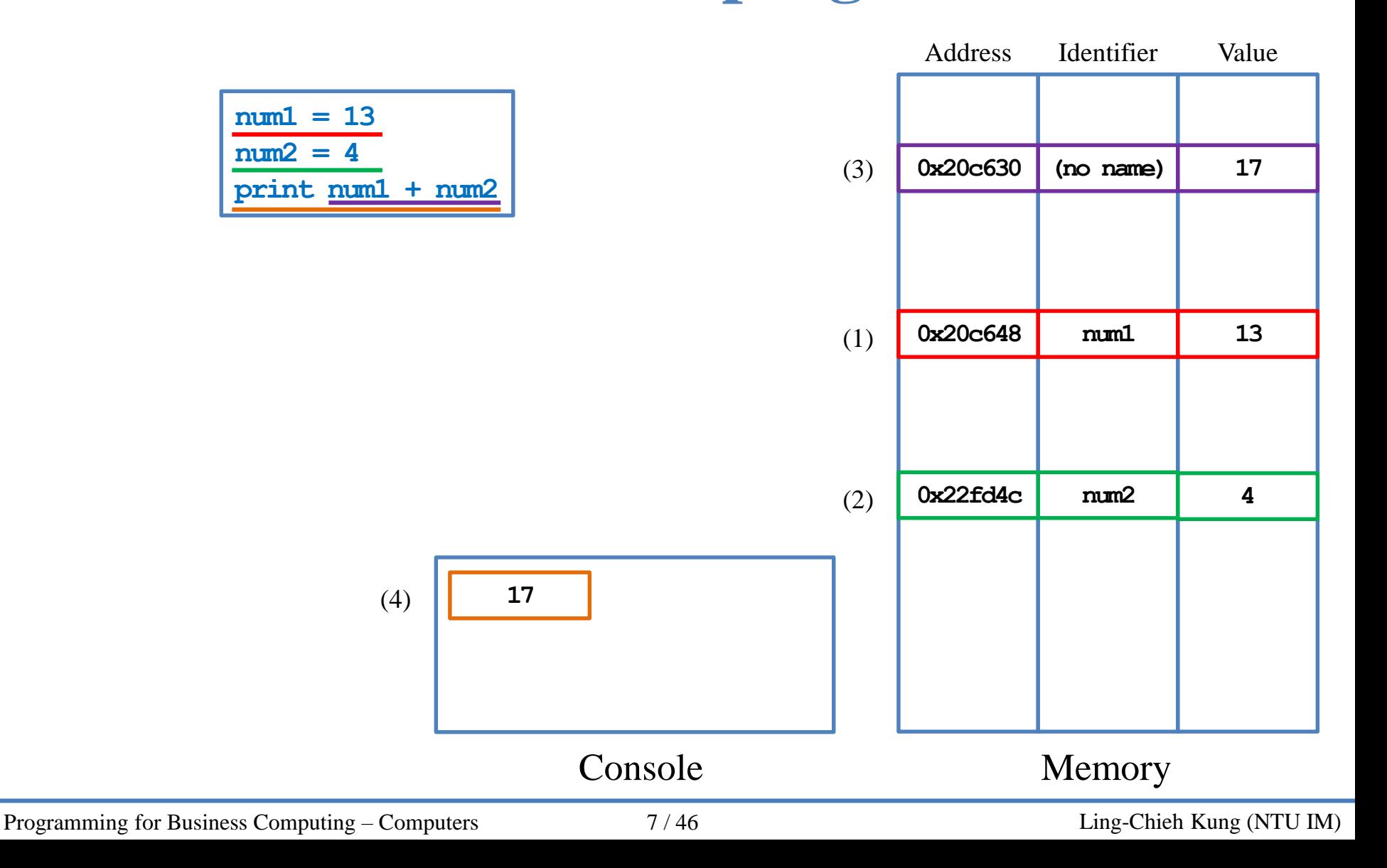

Conditionals: the first example Formatting a program

# **Types**

- A variable's type is **automatically** determined by Python according to the type of the initial value.
	- In some other programming languages, the programmer must determine it.

– E.g.,

```
num1 = 13
num2 = 4.13
str1 = "52"
```
makes **num1** an **integer**, **num2** a **floating-point number**, and **str1** a **string**.

- These are the most important three types at this moment:
	- An integer is an integer.
	- A string is a sequence of characters.
	- What is a floating-point number?

# **Integers**

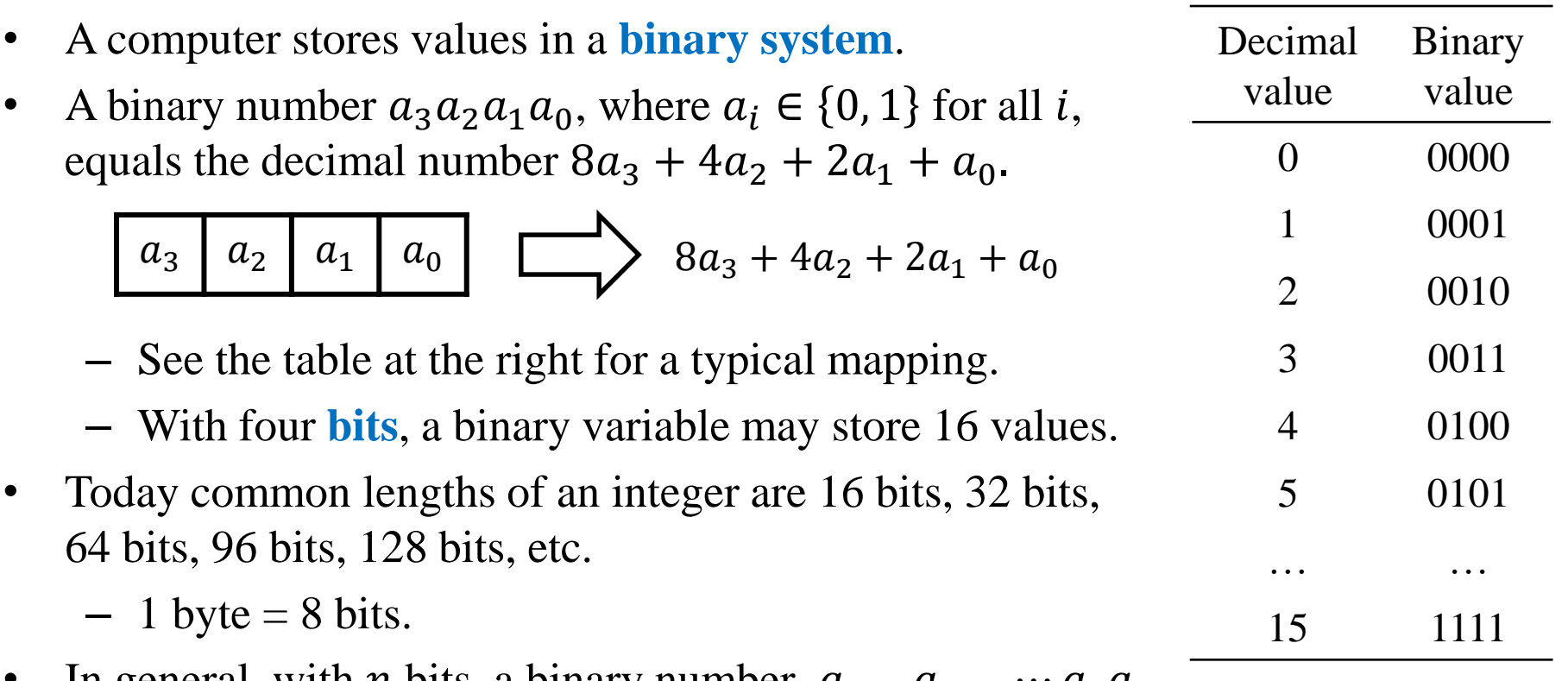

In general, with *n* bits, a binary number  $a_{n-1}a_{n-2}\cdots a_1a_0$ equals the decimal number  $\sum_{i=0}^{n-1} 2^i a_i$ .

# **Signed integers**

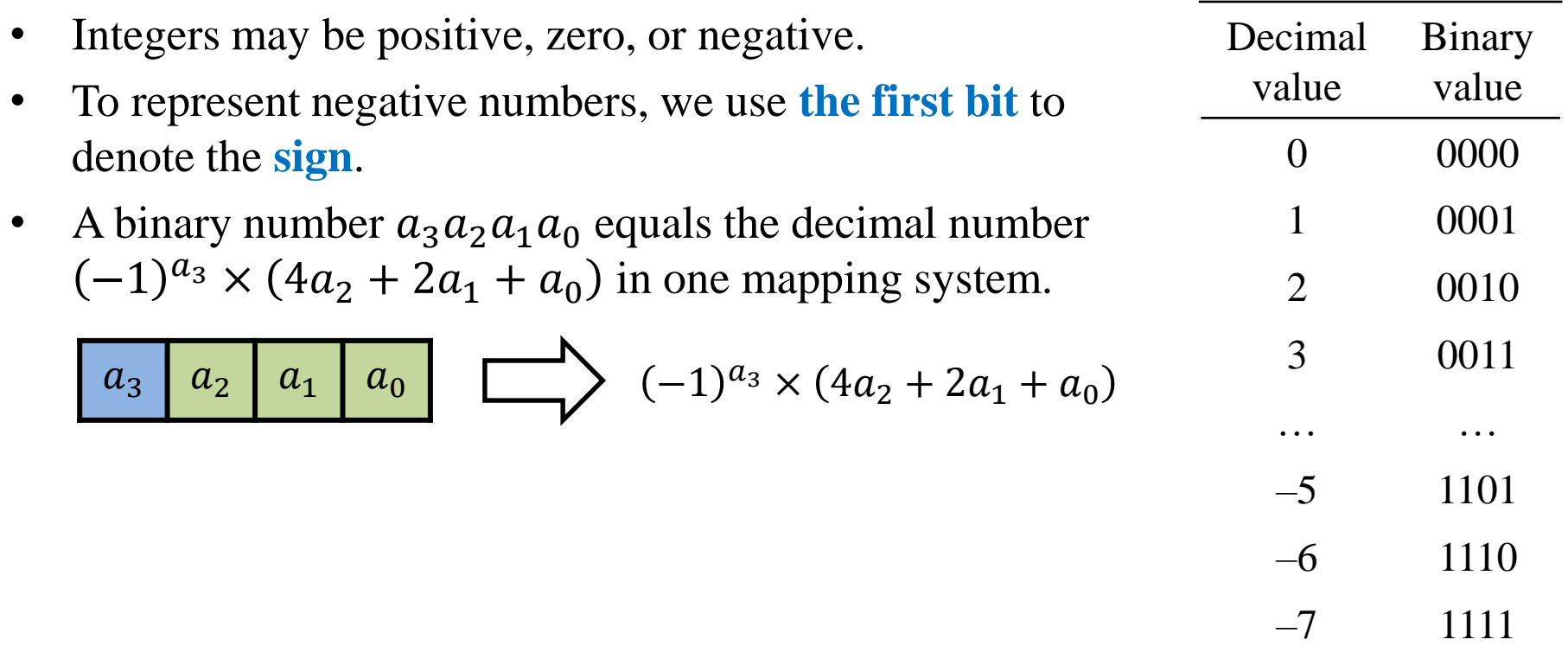

### **Integers in Python**

- Integers in Python are by default signed.
	- They can represent negative values.
- To create an integer with an **initial value**, simply do it:

```
i = 52print i
print type(i)
```
- The function **type()** returns the type of a given variable.
- To create an integer without an initial value, use the function **int()**.

```
i = int()print i
print type(i)
```
Conditionals: the first example Formatting a program

# **Floating-point numbers**

- To represent **fractional numbers**, most computers use **floating-point numbers**.
- The rough idea is:

$$
a_5
$$
  $a_4$   $a_3$   $a_2$   $a_1$   $a_0$   $\longrightarrow$   $(-1)^{a_5} \times (2a_1 + a_0) \times 2^{(-1)^{a_4} \times (2a_3 + a_2)}$ 

• For example,

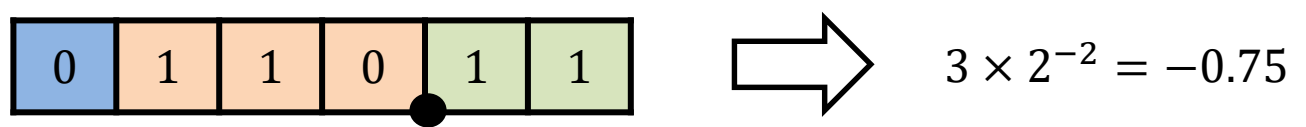

- Moreover, the "binary point" may "float" to make the mapping flexible.
	- To represent more values or increase precision.
	- This is why a fractional number is called a floating-point number.
- The true standard for floating-point numbers is (a little bit) more complicated.

#### Conditionals: the first example Formatting a program

## **Floating-point numbers in Python**

- A floating-point number (or simply "a float") in Python are by default signed.
- To create a float with an initial value, simply do it:

```
i = 52.0print i
print type(i)
```
• To create a float without an initial value, use the function **float()**.

**i = float() print i print type(i)**

### **Memory allocation**

- When we declare a variable, its type matters.
	- The OS understands its value based on its type.
	- An integer and a floating-point number represent **different values** even if they store the same sequence of bits.

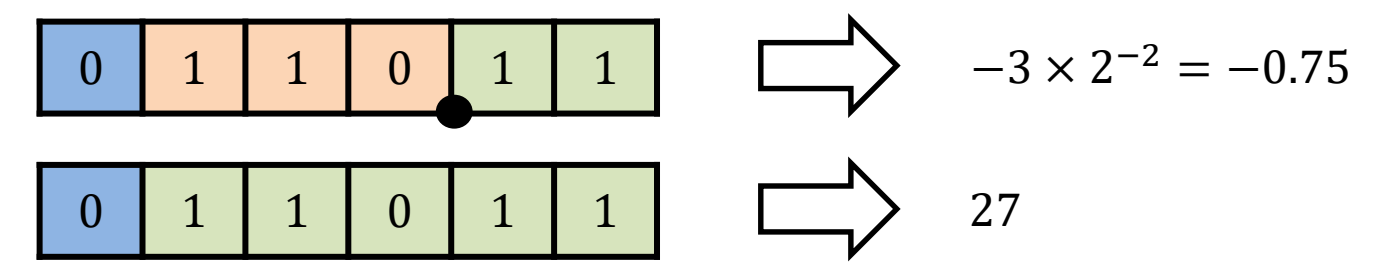

• This is why each variable needs to have a **type**.

## **Characters**

- A computer cannot store **characters** directly.
- It represents characters by encoding each character into an integer.
- In most PCs, we use the **ASCII code**.
	- ASCII = American Standard Code for Information Interchange.
	- It uses **one byte** (–128 to 127) to represent English letters, numbers, symbols, and special characters (e.g, the newline character).
	- $-$  E.g., "0" is 48, "A" is 65, "a" is 97, etc.
	- It does not represent, e.g, Chinese characters.

# **Characters**

Try this:

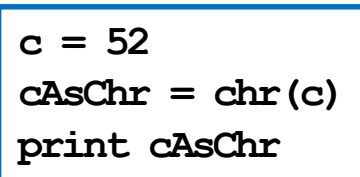

- An integer **c** is created and assigned 52. .
- The corresponding character "4" in the ASCII table is printed out.
- **c** is an integer (**int**), but **cAsChr** is a character (**chr**).

#### Conditionals: the first example Formatting a program

### **Characters/strings in Python**

To create a character with an initial value, simply do it:

```
c = "52"
print c
print type(c)
```
- Note that the type is "str", which means a string.
- A **string** is a sequence of characters.
- In fact, even a single character is considered a string (of length 1) in Python.

```
c = "1"print c
print type(c)
```
# **String operations in Python**

• The function **len()** returns the **length** (i.e., number of characters) of a string.

**s = "52" print s print len(s)**

• Strings are **concatenated** by the string concatenation operator (**+**).

```
s1 = "52"
s2 = " is good"
s = s1 + s2
print s
print len(s)
print s2 + s1
print len(s2 + s1)
```
# **Non-English characters and symbols**

- To represent Chinese (and other non-English) characters, we need other encoding standards.
	- Common standards include UTF-8, Big-5, etc.
- Special symbols (like  $\ulcorner, \cdot, \sim$ , etc.) also need to be encoded.
	- English characters and symbols are all **halfwidth**.
	- All **fullwidth** symbols are non-English symbols.
- In this course, we will try to play with English characters and symbols only.

# **Outline**

- Basics of computers
- **Casting, raw\_input, print, and division**
- Conditionals: the first example
- Formatting a program

# **Casting**

- We may convert a value from one type to another type.
	- Type conversion is called **casting**.
- To cast a float or a string to an integer, use **int()**.

**s = "52"**  $i = int(s)$ **print s print i print type(s) print type(i) f = 52.0**  $i = int(f)$ **print f print i print type(f) print type(i)**

What will happen if we try to cast 52.6 or "52 is great" to an integer?

# **Casting**

• To cast an integer or a string to an float, use **float()**.

**s = "52" f = float(s) print s print f print type(s) print type(f)**  $i = 52$  $f = float(i)$ **print i print f print type(i) print type(f)**

- Casting an integer to a float creates no error.
- What will happen if we try to cast "52 is great" to a float?

# **Casting**

• To cast an integer or a float to a string, use **str()**.

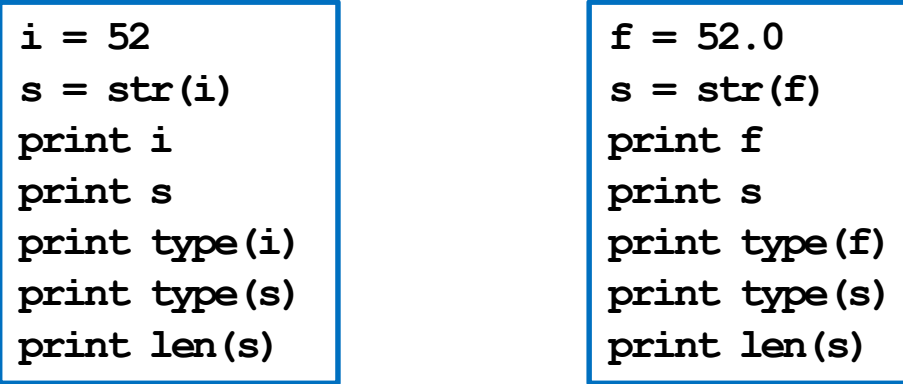

– **len()** returns the **length** (i.e., number of characters) of a string.

# **More about raw\_input**

- The operator **raw input** reads a user input from the keyboard (typically).
- Whatever the user types, **raw input** read it as a string.
	- Sometimes we need to cast the input by ourselves.
- What is the difference between these two programs?

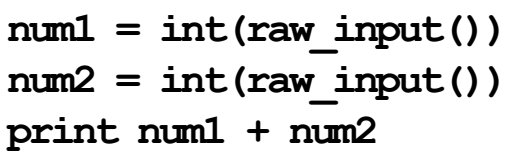

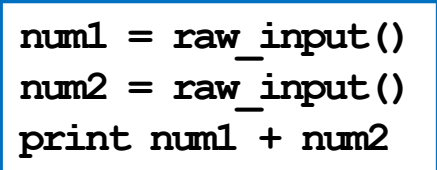

– Strings are **concatenated** by the string concatenation operator (**+**).

# **More about raw\_input**

• One may include a **prompt** (as a message to the user) in **raw\_input**.

```
num1 = int(raw_input("Input the first number: "))
num2 = int(raw_input("Input the second number: "))
print num1 + num2
```
• When you submit your homework, **remove** those prompts!

#### Conditionals: the first example Formatting a program

### **More about print**

- The operator **print** prints whatever behind it.
	- Those things are actually converted to strings before being printed.
- As strings can be **concatenated**, we may put multiple pieces of variables/values (sometimes called "tokens") behind a **print** to print all of them.
	- To do the separation, use the comma operator (**,**).
- As an example:

```
num1 = int(raw input()num2 = int(raw input())print "the sum is", num1 + num2
```
- There are two items in this print operation.
- The second item **num1 + num2** is first **cast to a string**.
- The two strings are then concatenated to form a string to be printed out.

### **More about print**

• Note that there is a **white space** between "s" and the sum.

**num1 = int(raw\_input())**  $num2 = int(raw input())$ **print "the sum is", num1 + num2**

- Python **automatically** insert a white space between two neighboring items.
- Sometimes it is bad:

```
income = int(raw input())print "My income is $", income
```
• How to remove the space between the dollar sign and **income**?

# **More about print**

- There are many ways in Python to remove the white spaces.
- The easiest way (though may not be the best way) is to **concatenate** those items into a string **manually** (using **+**).

```
income = int(raw input())print "My income is $" + str(income)
```
– We need to first **cast income** (or any other non-string items) **into a string** by **str()** to avoid a run-time error.

### **More about print**

• As another example, to print out two input numbers as a vector, we may:

```
num1 = int(raw_input())
num2 = int(raw input())print "the vector is (", num1, ",", num2, ")"
```
To remove the three bad white spaces, we may:

```
num1 = int(raw input()num2 = int(raw input()print "the vector is (" + str(num1) + ",", str(num2) + ")"
```
or (which one is better?)

```
num1 = int(raw input()num2 = int(raw input())print "the vector is (" + str(num1) + ", " + str(num2) + ")"
```
### **More about division**

• Recall the program we wrote last time:

**num1 = 13 num2 = 4 print num1 - num2 print num1 \* num2 print num1 / num2 print num1 % num2 print num1 \*\* num2**

- Two questions:
	- Why that **division** results in 3?
	- How to obtain 3.25?

## **More about division**

- The division operator (in Python 2) is implemented to **behave differently**  according to the **types of operands**.
	- When both the numerator and denominator are integers, it truncates the fractional part of the ratio and returns only the integer part.
	- When one of the two operands is a float, it does not truncate anything.
- Which one works?

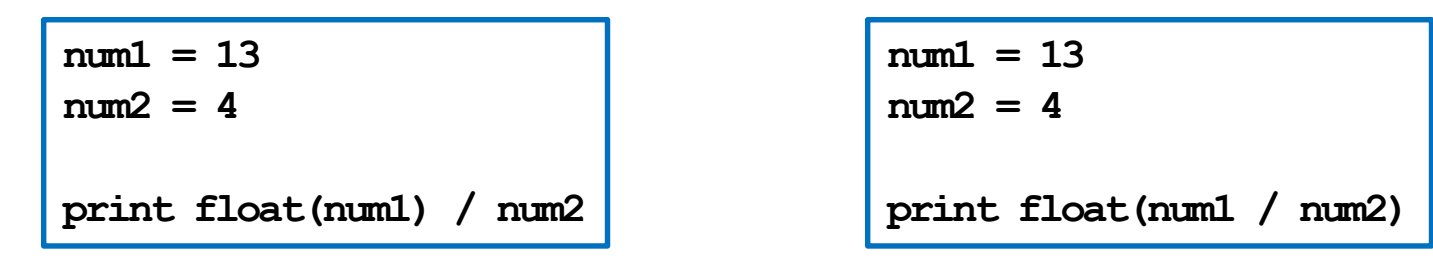

In Python 3, it never does the automatic truncation.

### **Outline**

- Basics of computers
- Casting, **raw\_input**, **print**, and division
- **Conditionals: the first example**
- Formatting a program

## **Conditionals**

- So far all our programs execute statements line by line.
- In practice, we may **select** what to do (or what to skip) upon some **conditions**.
- To do the selection, we use **conditionals**.
- In Python, we use **if**, **else**, and **elif**.

#### **Conditionals: the first example** Formatting a program

### **The first example**

The income tax rate often varies according to the level of income.

– E.g., 2% for income below \$10000 but 8% for the part above \$10000.

• How to write a program to calculate the amount of income tax based on an input amount of income?

```
print "Please enter your income:"
income = float(raw_input())
if income <= 10000:
  tax = 0.02 * income
if income > 10000:
  \text{tax} = 0.08 * (\text{income} - 10000) + 200print "Tax amount: $" + str(tax)
```
# **The first example**

• We use the **if** statement to control the sequence of executions.

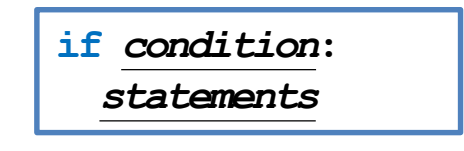

- If *condition* is **true**, do *statements* sequentially.
- Otherwise, skip those *statements*.
- The *statements* are said to be inside **the if block**.

```
print "Please enter your income:"
income = float(raw_input())
```

```
if income <= 10000:
  tax = 0.02 * income
if income > 10000:
  \text{tax} = 0.08 * (\text{income} - 10000) + 200
```
**print "Tax amount: \$" + str(tax)**

### **The if statement**

• The **colon** (**:**) is required.

- **a = 0 if a < 1 print "a < 1"**
- There can be multiple statements inside an **if** block.
- Statements inside an **if** block must all have **one level of indention**.
- Statements with no indention are considered outside the if block.

$$
a = 0
$$
\nif  $a < 1$ :

\nprint "a < 1"

\nprint "great!"

$$
a = 0
$$
  
\nif  $a < 1$ :  
\nprint "a < 1"  
\nprint "great!"

### **Indention**

- Statements inside an **if** block must all have **one level of indention**.
- There is **no indention-size restriction**; all we need is to make it **consistent** for all statements inside the same block.
- Which are good and which are bad?

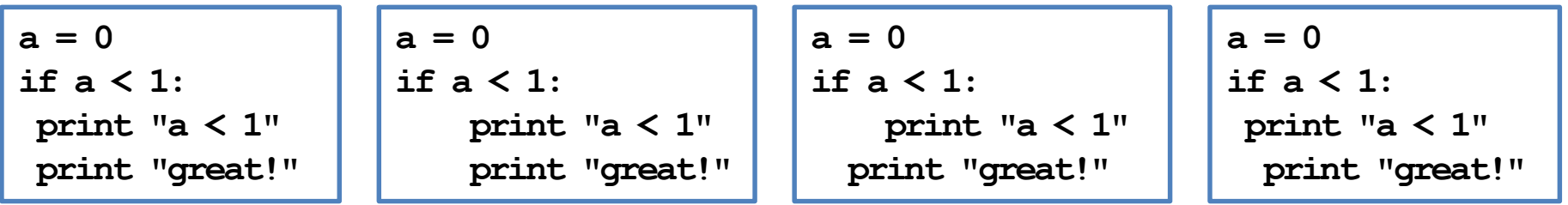

### **The if-else statement**

- In many cases, we hope that conditional on whether the condition is true or false, we do different sets of statements.
- This is done with the **if-else** statement.
	- Do *statements 1* if *condition* returns **true**.
	- Do *statements 2* if *condition* returns **false**.
- An **else** must have an associated **if**.

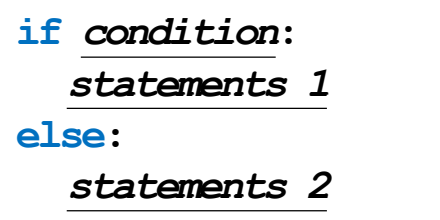

### **The if-else statement**

• The previous example may be improved with the **else** statement:

```
income = float(0)
tax = float(0)
print "Please enter your income:"
income = float(raw_input())
if income <= 10000:
  \text{tax} = 0.02 \times \text{income}if income > 10000:
  \text{tax} = 0.08 * (\text{income} - 10000) + 200print "Tax amount: $" + str(tax)
                                               income = float(0)
                                               tax = float(0)
                                               print "Please enter your income:"
                                               income = float(raw_input())
                                               if income <= 10000:
                                                 tax = 0.02 * income
                                               else:
                                                 tax = 0.08 * (income - 10000) + 200
                                               print "Tax amount: $" + str(tax)
```
#### **Conditionals: the first example** Formatting a program

### **The if-else statement**

• Is this right or wrong?

```
income = float(0)
tax = float(0)
print "Please enter your income:"
income = float(raw_input())
if income <= 10000:
  tax = 0.02 * income
  else:
    \text{tax} = 0.08 * (\text{income} - 10000) + 200print "Tax amount: $" + str(tax)
```
# **The comparison operators**

- We may use the following comparison operators:
	- **>**: bigger than
	- **<**: smaller than
	- **>=**: not smaller than
	- **<=**: not bigger than
	- **==**: equals
	- **!=**: not equals
- Note that "equals" is **==,** not **=**!

# **Outline**

- Basics of computers
- Casting, **raw\_input**, **print**, and division
- Conditionals: the first example
- **Formatting a program**

# **Formatting a program**

- Maintaining the program in a good **format** is very helpful.
- While each programmer may have her own programming style, there are some general guidelines for Python.
	- Add proper white spaces and empty lines.
	- Give variables understandable names.
	- Write comments.

# **Write spaces and empty lines**

- Some suggestions about white spaces and empty lines are useful.
	- Add **two white spaces** around a binary operator.
	- Add a white space after each comma.
	- Use **empty lines** to separate groups of codes.
- Which one do you prefer?

```
print "Please enter one number:"
num1 = int(raw input())print "Please enter another number:"
num2 = int(raw input())print "The sum is", num1 + num2
```

```
print"Please enter one number:"
num1 =int(raw_input())
print "Please enter another number:"
num2= int(raw_input())
print"The sum is",num1 + num2
```
### **Variable declaration**

- When declare variables:
	- Give variables **understandable names**.
- Which one do you prefer?

 $dice1 = int(raw input()$  $dice2 = int(raw input())$ **sum = dice1 + dice2 print sum**

 $a = int(raw input()$  $b = int(raw input()$  $c = a + b$ **print c**

### **Comments**

- **Comments** are programmers' **notes** and will be ignored by the compiler.
- In Python, there are two ways of writing comments:
	- A single line comment: Everything following a **#** in the same line are treated as comments.
	- A block comment: Everything within a pair of **"""** (may across multiple lines) are treated as comments.

```
"""
Ling-Chieh Kung's work
for the first lecture
WWW
print "Hello World! \n" # the program terminates correctly
```
• Hotkeys are very helpful. Use them!